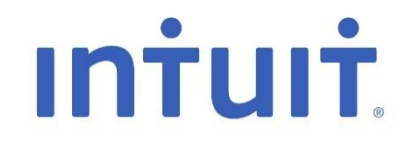

# **Intuit Education Program**

### Registering for QuickBooks Online

July 1st, 2014

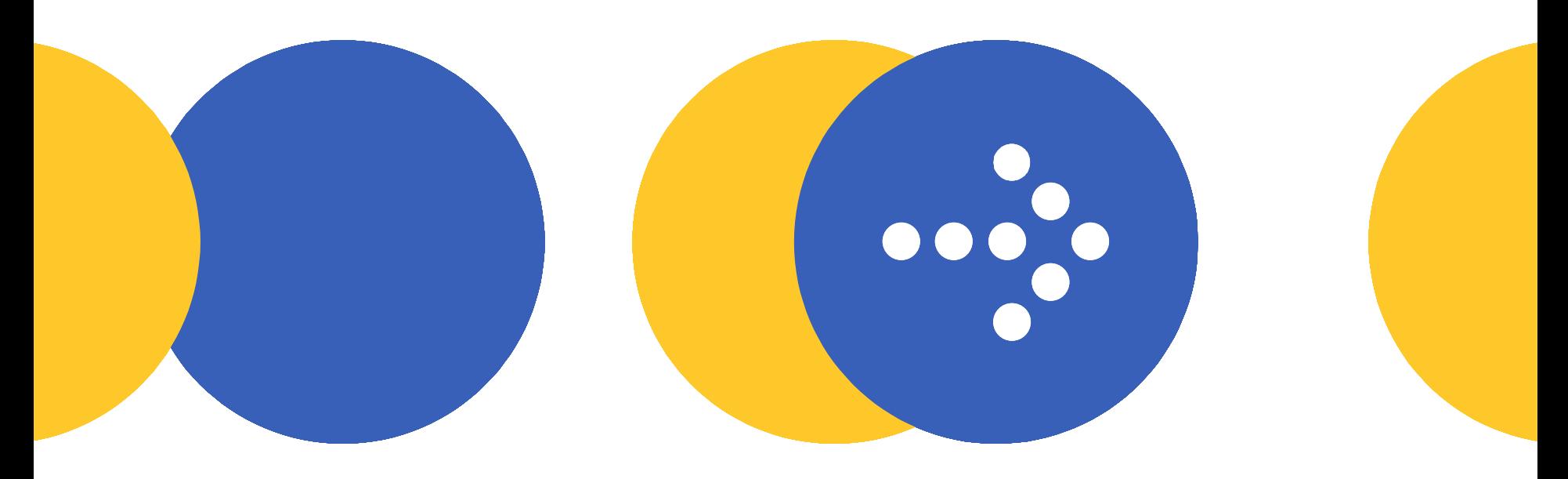

### **Agenda**

• Introduce Intuit Education Program (IEP)

- What is QuickBooks Online? – Benefits of QBO in the classroom
- How to Register for IEP, QBOA and QBO
- Technical Requirements
- Resources
- Next Steps

# **Intuit Education Program**

- IEP is a program that offers educators and students complimentary accounting and tax software for academic use for a period of one year.
- IEP is open to K-12, colleges, universities, training centres, and adult education institutes in Canada.
- IEP also provides complimentary software training, support and product learning materials to educators.
- IEP offers QuickBooks Online Accountant (QBOA) to Educators and QuickBooks Online (QBO) for students.

### **IEP Website: [www.intuit.ca/education/index.jsp](http://www.intuit.ca/education/index.jsp)**

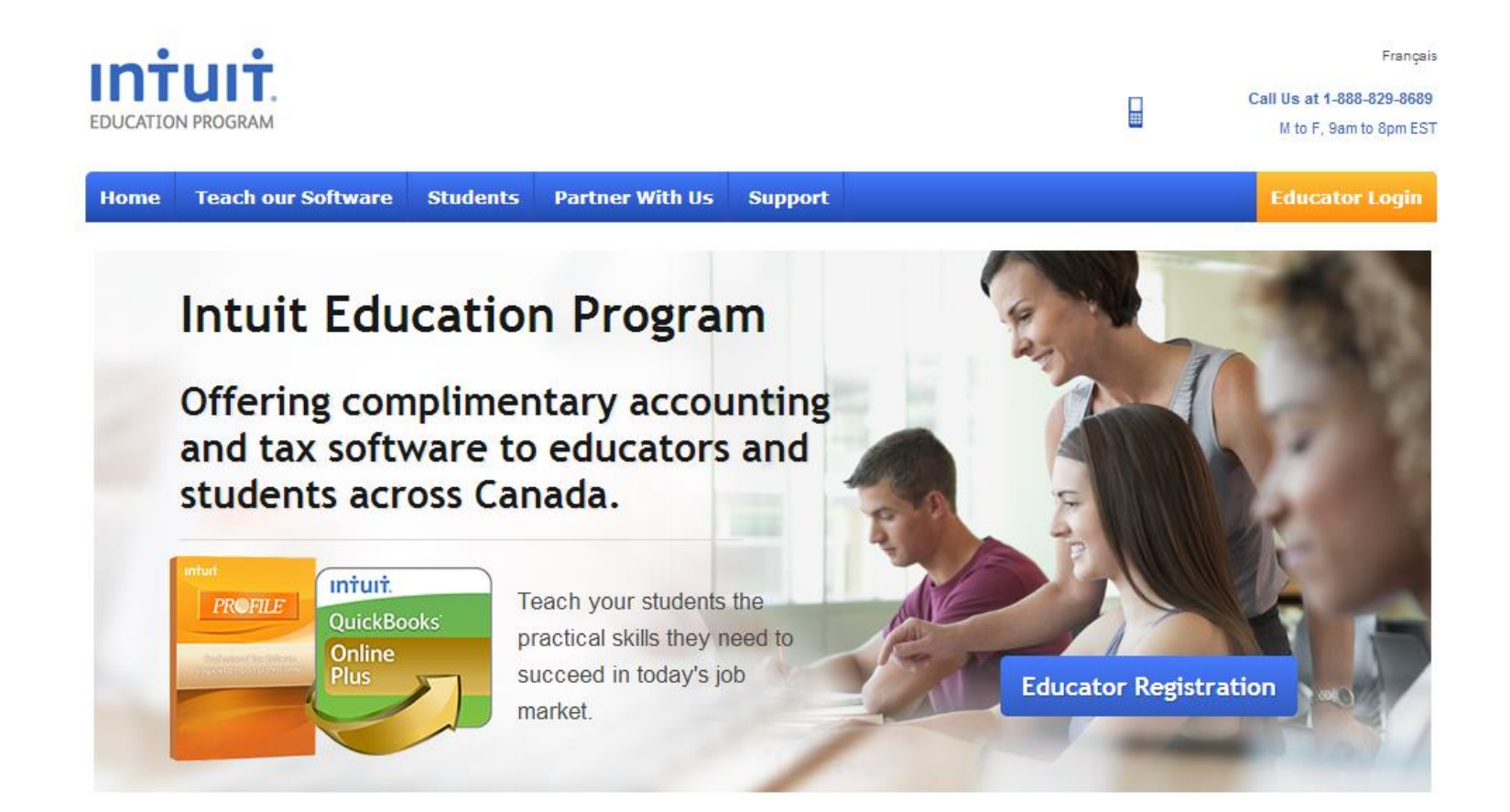

# **What is QuickBooks Online?**

QBO is an online, Intuit-hosted accounting solution that provides:

- Streamlined accounting with the most important accounting features
- Anywhere, anytime access
- Fast & efficient data entry
- Tracking for your day-to-day transactions including sales, purchases, banking, credit cards and sales tax
- Tracking for business management items including customers, suppliers, employees, budgets and projects

**Easy**

## **Five Benefits of QuickBooks Online**

1. No software to install or upgrade

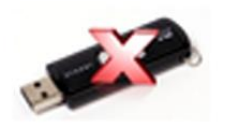

- 2. Access from school, home, anywhere, anytime
- 3. Access from multiple devices: MAC, PC, tablets, mobile phones
- 4. Easy connection to your students' accounts
- 

5. Complements 21st Century Learning

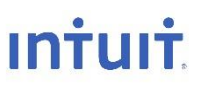

# **How To Enroll in IEP**

### **1 Educators 1 2 2 Students**

• Visit [www.intuit.ca/education/index.jsp](http://www.intuit.ca/education/index.jsp)

- Click on the **Educator Registration** button (select QuickBooks Online as software required)
- Complete the registration form
- Click on Submit
- Your application will be processed within **5 business days**
- You will receive an email with a link and information on how to access QBOA and training materials.

- Visit [www.intuit.ca/education/students.jsp](http://www.intuit.ca/education/students.jsp)
- Complete the registration form (select QuickBooks Online as software required)
- Click on Submit
- Your application will be processed within **2 business days**
- You will receive an email with a link and information on how to access QuickBooks Online.
- If you have any problems registering, please contact your instructor.

## **How to Register for QBOA (Educators Only)**

#### **QuickBooks Online Accountant**

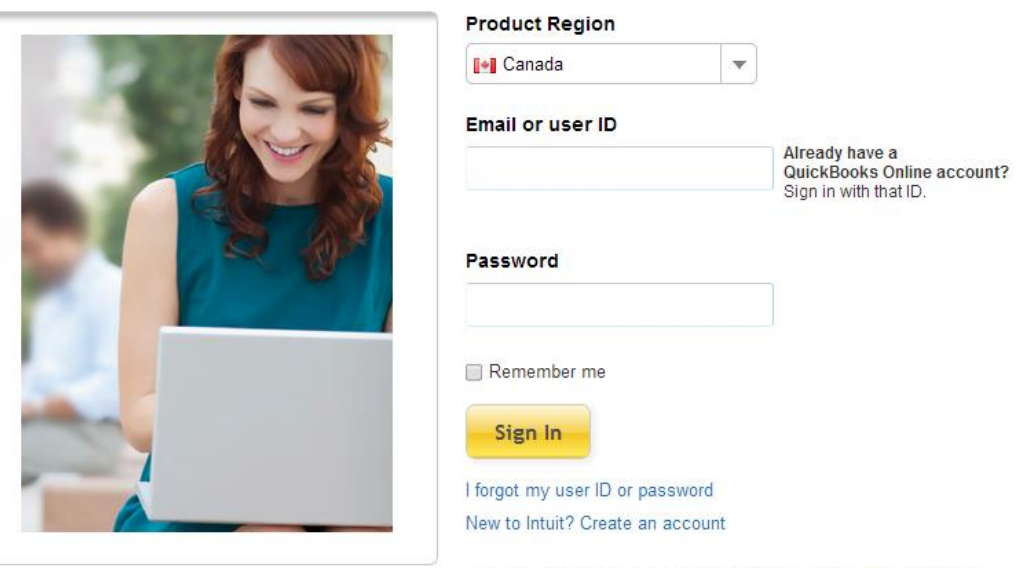

#### Find your freedom in the cloud.

By clicking "Sign In", I agree to Intuit's Terms of Service, the End-user License Agreement, and the Privacy Policy for this application.

**This educator account will not expire. You only need to register once for ongoing access to this software.** 

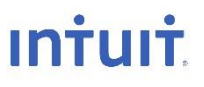

### **How To Register for QuickBooks Online (for students)**

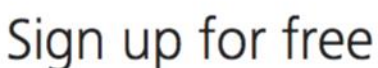

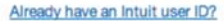

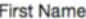

Na

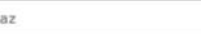

#### Last Name

**Butt** 

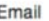

butt.naaz@gmail.com

Confirm Email

butt.naaz@gmail.com

Password

.............

Confirm Password

-------------

By clicking the Sign Up below, you acknowledge you have read and agree to the Terms of Service.

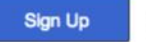

Secure Server

**Referral Code ?** 

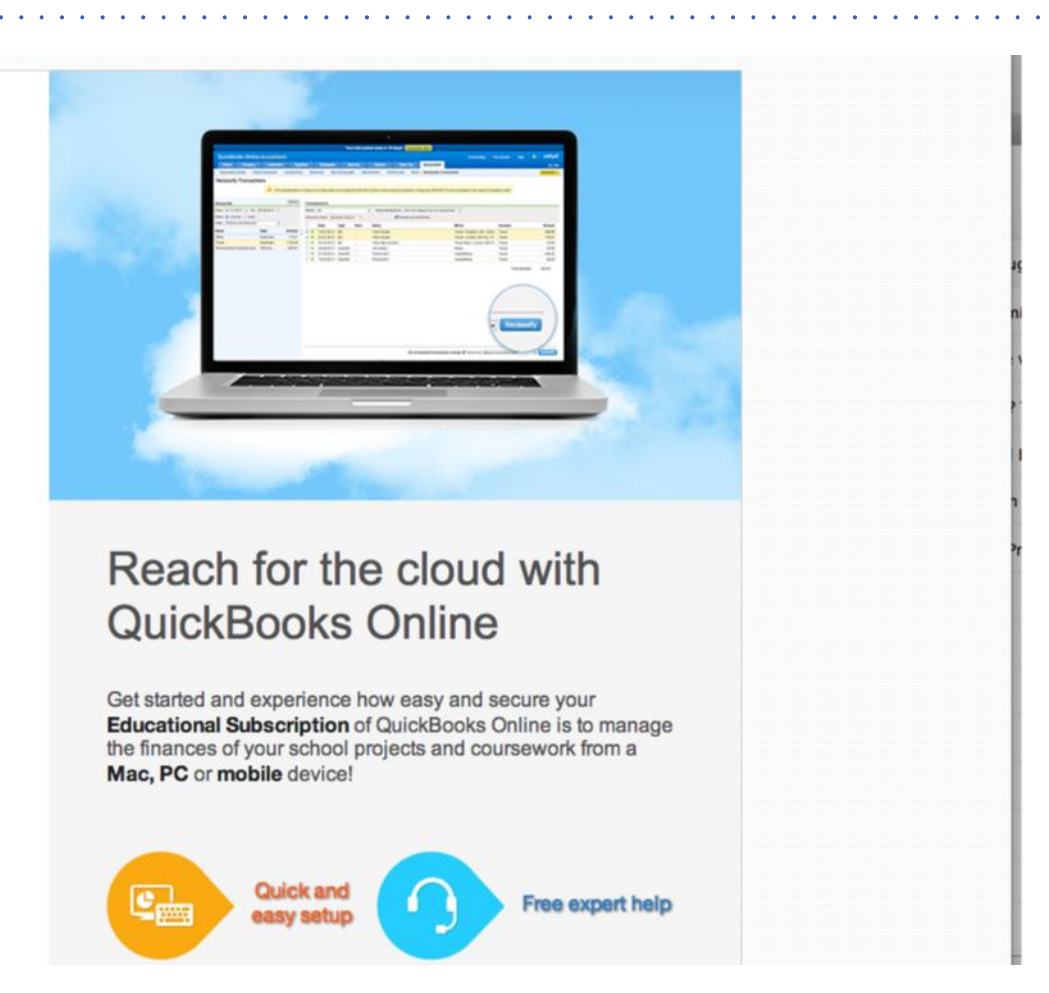

### **This student account will expire in 365 days from date of registration.**

Intuit Proprietary & Confidential

# **Technical Requirements**

- **Operating Systems:** Windows 7 & 8; Mac OS X 10.7, 10.8 & 10.9; Chromebooks. Internet connection required (high-speed connection recommended).
- **Supported browsers:** Chrome 34 & 35; Firefox 29 & 30; Internet Explorer 10 & 11; Safari 6.1.
- Also accessible via mobile browsers: Android, Chrome (Android and iOS) and Safari.

## **Resource Materials for Educators**

- In your welcome email you will receive a link to access training and learning materials.
- These materials will be updated in August and December each year.
- Please bookmark this link as it is NOT accessible through our website.

### **Next Steps**

### **Training**

• Please watch your Inbox for information about our upcoming QuickBooks Online training webinars, and be sure to attend!

### • **Join us on LinkedIn:**

– Intuit Education Program

– <http://linkd.in/1rVbm56>

### • **Follow us on Twitter:**

- For ProFile questions @IntuitAcctsCA
- <https://twitter.com/IntuitAcctsCA>
- For QuickBooks @QuickBooksCA
- <https://twitter.com/QuickBooksCA>

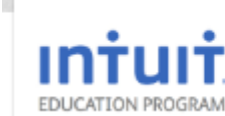

**Intuit Education Program Canada** 

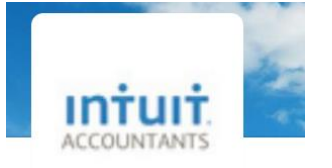

**Intuit Accountants** @IntuitAcctsCA

Intuit Accountants Canada brings together all of Intuit's professional accounting solutions from accounting to tax to practice growth tools

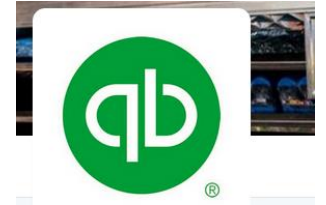

Intuit QuickBooks CA @QuickBooksCA

We exist to help small businesses succeed. Have a guestion? Get Quickbooks help from our Twitter team M-F 9-5 FST